# EES Demo

Equations Thermodynamic properties from tables Solve

• EES is a calculator with properties.

- Objectives
- Ideal gas properties
- 
- Isentropic process
- h • Psychometric properties

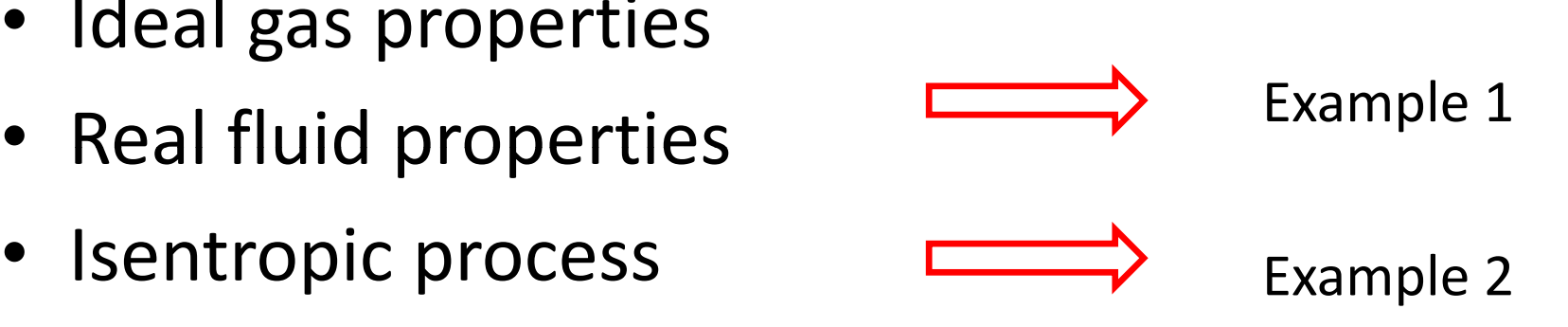

### Given

An adiabatic steam turbine coupled to an adiabatic air compressor and a generator

### Find Net power (MW) delivered to the generator

#### **System**

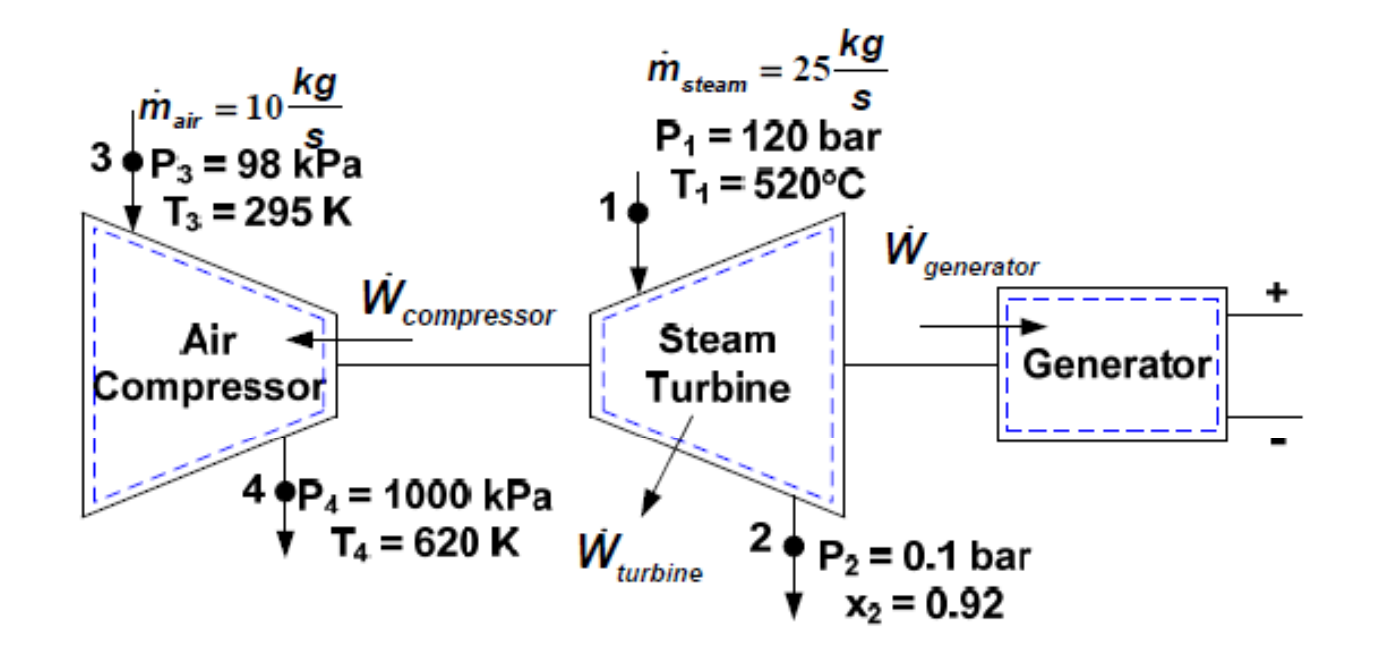

## $\bullet$  Example 1:

Assumptions

- Steady state
- One-dimensional flow
- Ignore KE and PE changes
- No heat transfer for turbine and compressor
- Air behaves as an ideal gas

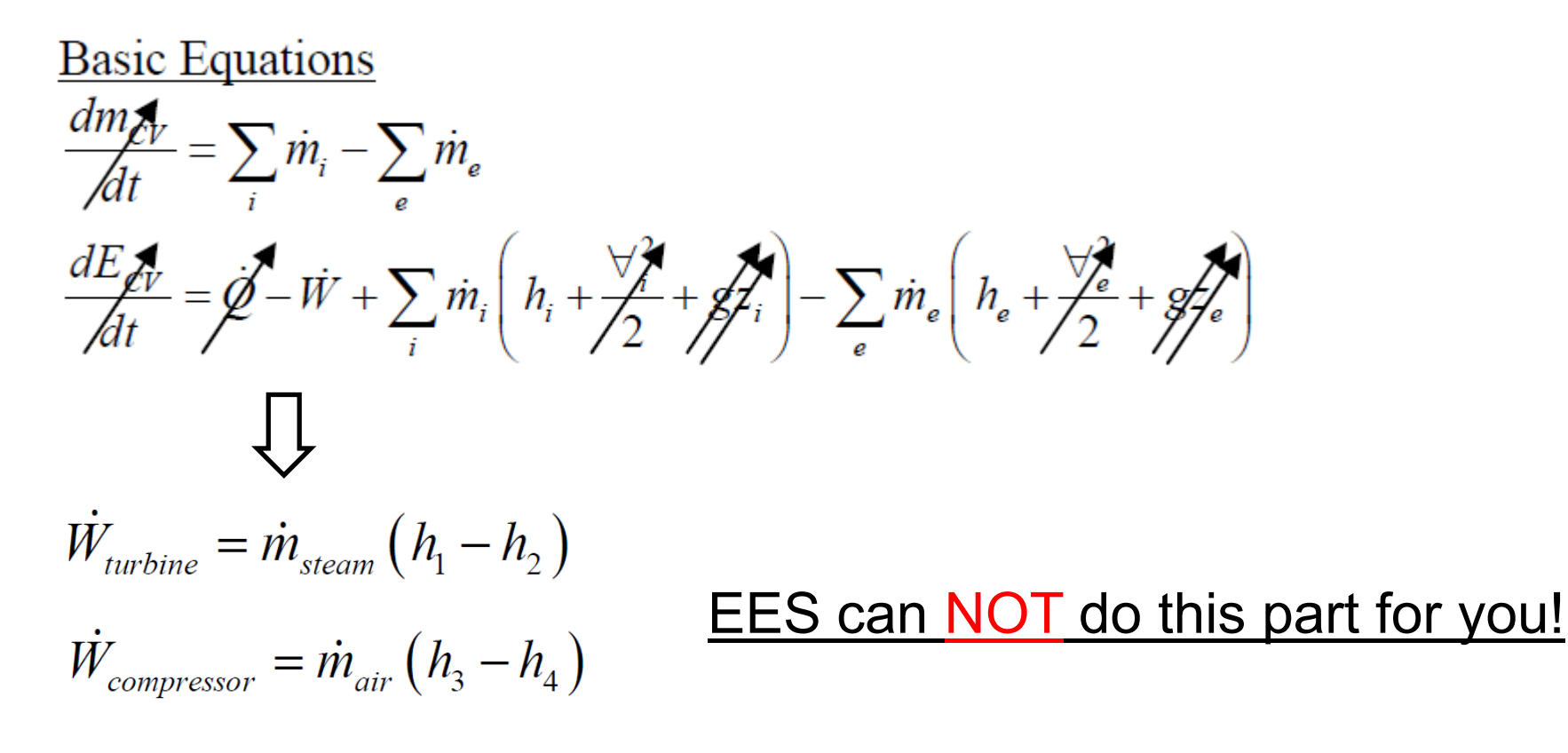

### Thermodynamic data

(a) State 1:  $P_1 = 12 \text{ MPa}, T_1 = 520^{\circ}\text{C}$ Table A-3 for water:  $T_1 > T_{sat}(120 \text{ bar}) = 324.8^{\circ}\text{C} \Rightarrow \text{SHV}$ Table A-4 for superheated water vapor:  $h_1 = 3401.8$  kJ/kg

State 2:  $P_2 = 10 \text{ kPa} = 0.1 \text{ bar}, x_2 = 0.92 \Rightarrow \text{SLVM}$ Table A-3 for water

$$
h_2 = h_f + x_2 \left( h_g - h_f \right) = h_f + x_2 h_{fg} = 191.83 \frac{\text{kJ}}{\text{kg}} + 0.92 \times 2392.8 \frac{\text{kJ}}{\text{kg}} = 2393.2 \frac{\text{kJ}}{\text{kg}}
$$

Since air behaves as an ideal gas, enthalpy depends only on temperature. Table A-22 for air:  $h_3 = 295.17$  kJ/kg at  $T_3 = 295$  K;  $h_4 = 628.07$  kJ/kg at  $T_3 = 620$  K

### EES can do this part for you!

### Solution

Considering mass balance for steam turbine:  $m_1 = m_2 = m_{\text{stream}}$ 

Considering energy balance for the turbine, power developed by expansion of steam:

$$
\dot{W}_{turbine} = \dot{m}_{steam} \left( h_1 - h_2 \right) = 25 \frac{\text{kg}}{\text{s}} \times (3401.8 - 2393.2) \frac{\text{kJ}}{\text{kg}} = 25,215 \text{ kW} = 25.2 \text{ MW}
$$

Considering mass balance for air compressor:  $m_3 = m_4 = m_{air}$ 

Considering energy balance for the compressor, power required for compression of air:

$$
\dot{W}_{compression} = \dot{m}_{air} (h_3 - h_4) = 10 \frac{\text{kg}}{\text{s}} \times (295.17 - 628.07) \frac{\text{kJ}}{\text{kg}} = -3{,}329 \text{ kW} = -3.3 \text{ MW}
$$

Since the steam turbine is directly coupled to the air compressor and the generator:  $\dot{W}_{turbine} = \dot{W}_{compressor} + \dot{W}_{generator}$ Net power delivered to the generator by the steam turbine:  $\dot{W}_{generator} = \dot{W}_{turbine} - \left| \dot{W}_{compression} \right| \Rightarrow \dot{W}_{generator} = +21.9 \text{ MW}$ 

EES can do this part for you!

## • 1. type in Given data & basic equation

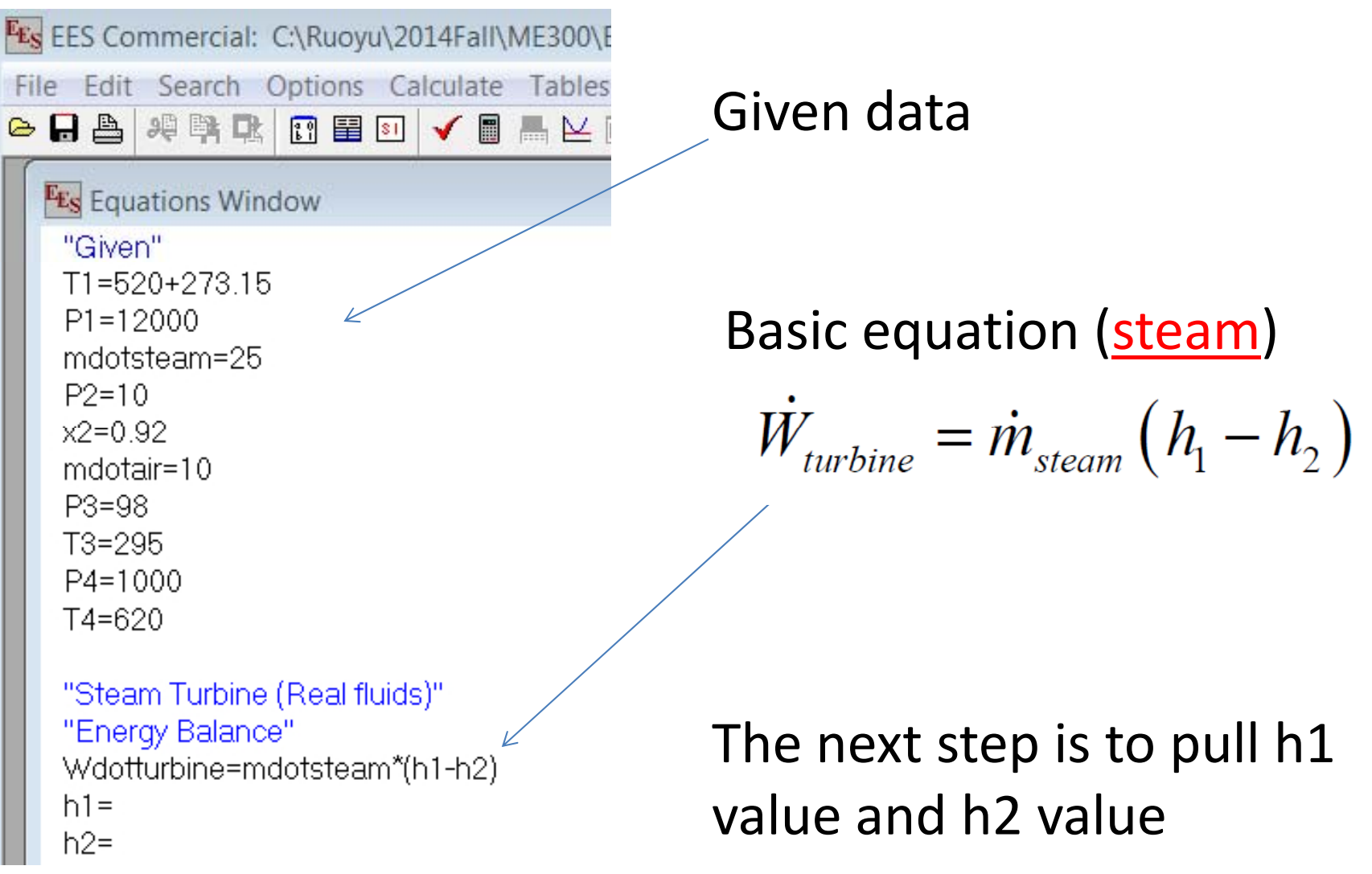

- Example 1:
- 2. Thermodynamic properties for real fluids

## Options → Function Info

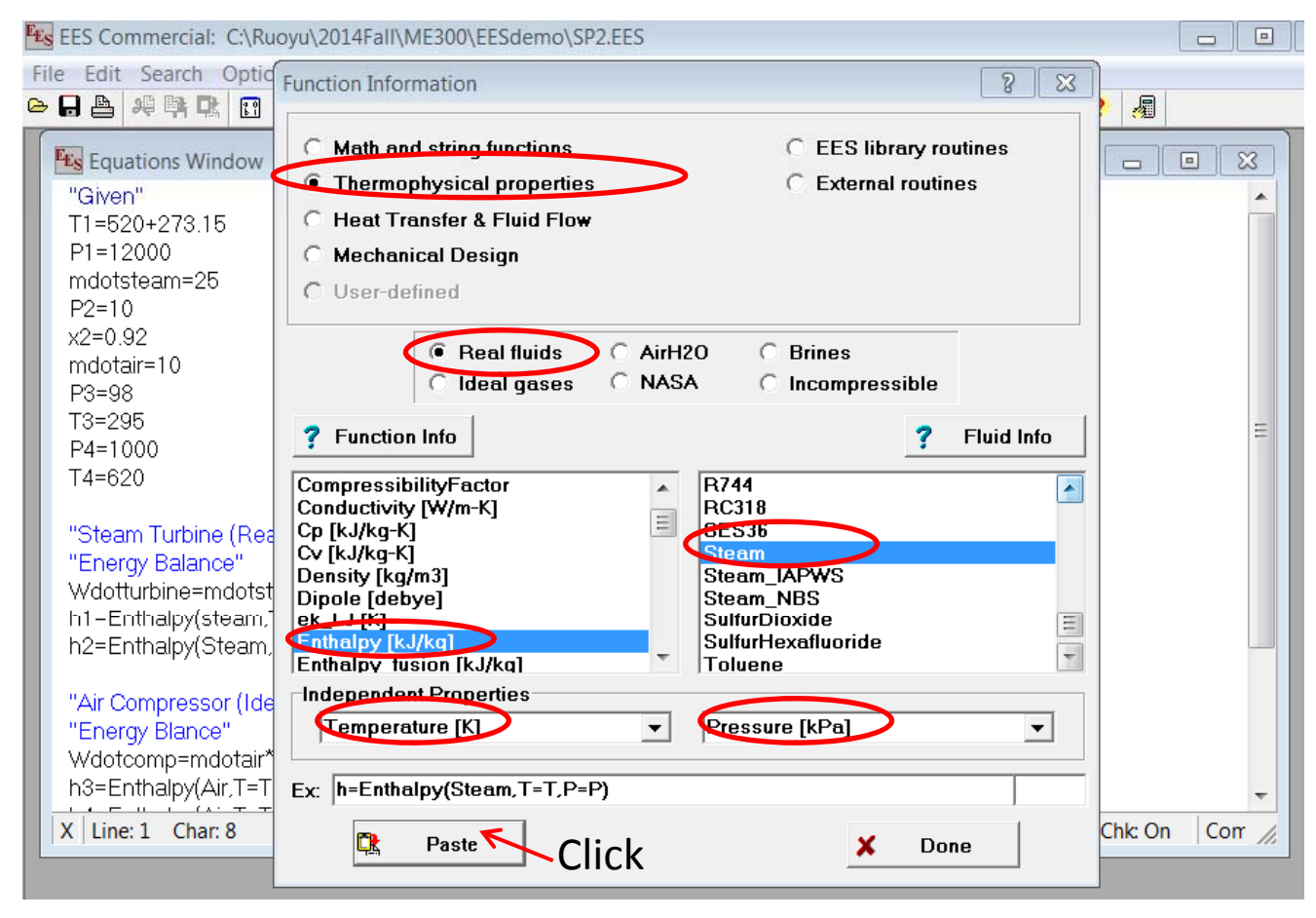

- Example 1:
- 2. Thermodynamic properties for real fluids
- Change independent variables to given values

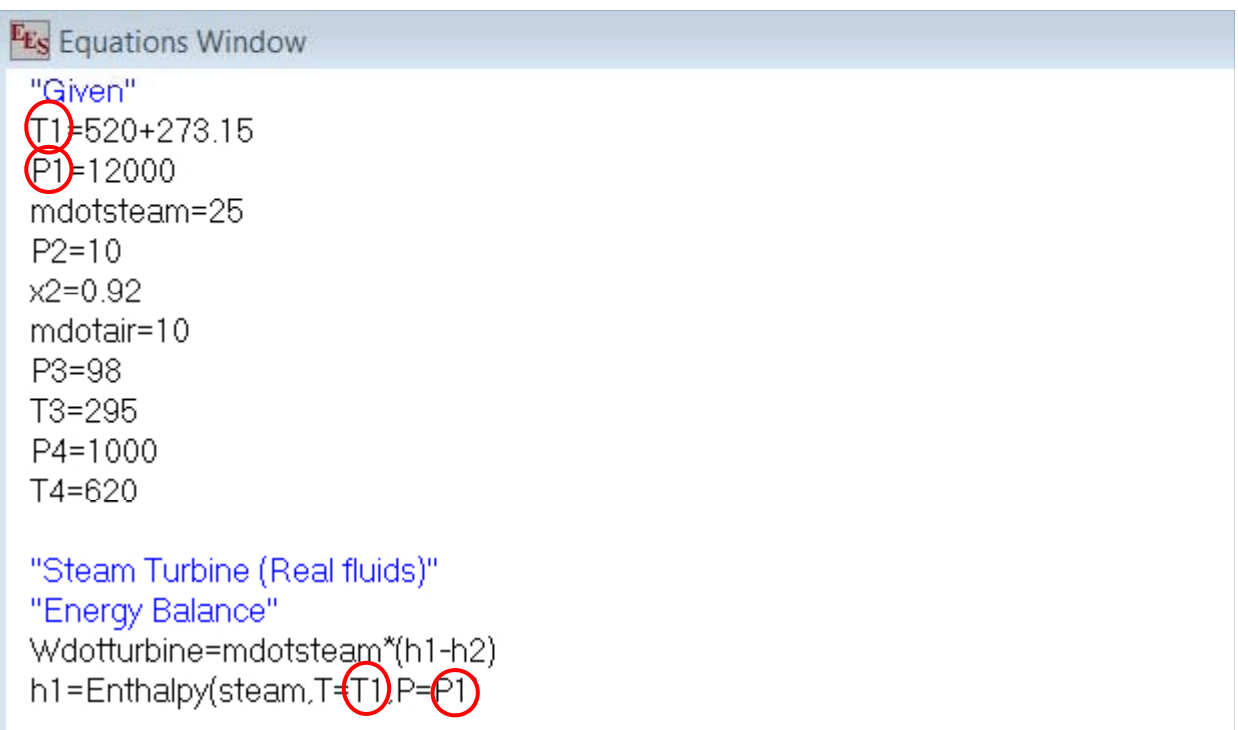

- Example 1
- 1. type in basic equation

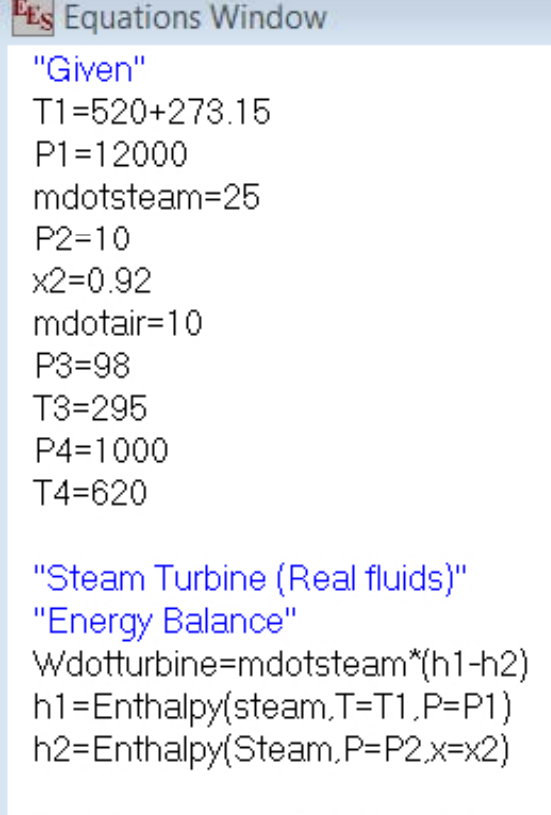

"Air Compressor (Ideal Gas)" "Energy Blance" Wdotcomp=mdotair\*(h3-h4)  $h3=$  $h4=$ 

## Basic equation (<u>air</u>)

$$
\dot{W}_{compression} = \dot{m}_{air} (h_3 - h_4)
$$

The next step is to pull h3 value and h4 value

- Example 1
- 2. Thermodynamic properties for ideal gas
- •Options→ Function Info

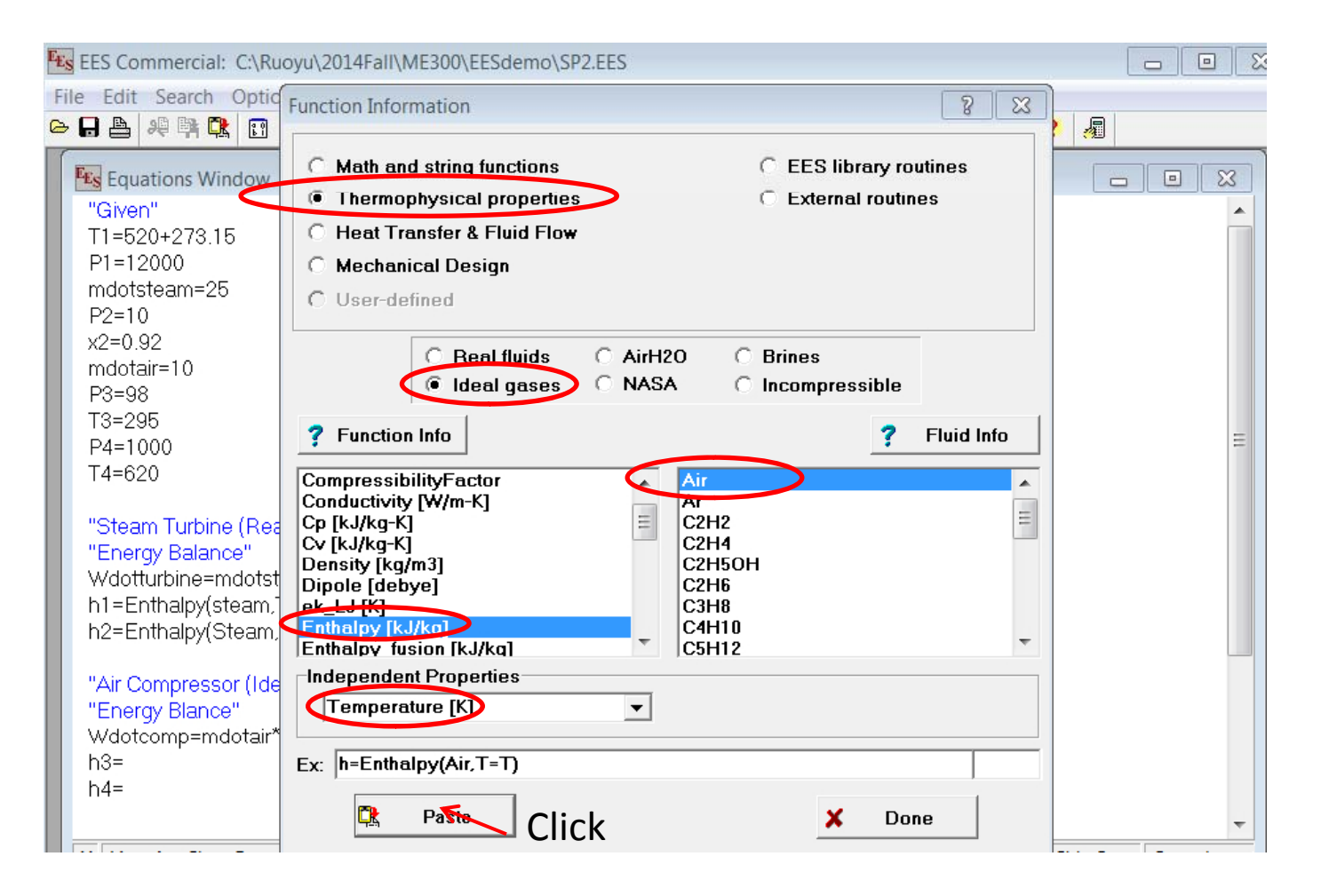

- Example 1
- 2. Thermodynamic properties for *ideal gas*
- Change independent variables to given values

#### **E<sub>ES</sub>** Equations Window "Given"  $T1 = 520 + 273.15$  $P1 = 12000$ mdotsteam=25  $P2 = 10$  $x2=0.92$ mdotair=10  $P8 = 98$ **√**3≢295  $P4 = 1000$ (T4∃620 "Steam Turbine (Real fluids)" "Energy Balance" Wdotturbine=mdotsteam\*(h1-h2) h1=Enthalpy(steam,T=T1,P=P1) h2=Enthalpy(Steam,P=P2,x=x2) "Air Compressor (Ideal Gas)" "Energy Blance" Wdotcomp=mdotairXh3-h4) h3=Enthalpy(Air,T=173) h4=Enthalpy(Air,T=T4) "Energy Balance" Wdotturbine=-Wdotcomp+Wdotg  $X$  Line: 1 Char: 1 Wrap: On | Insert

### The next step is check the unit system and run

- Example 1
- 3. check unit system and run
- •• Options  $\rightarrow$  Unit system

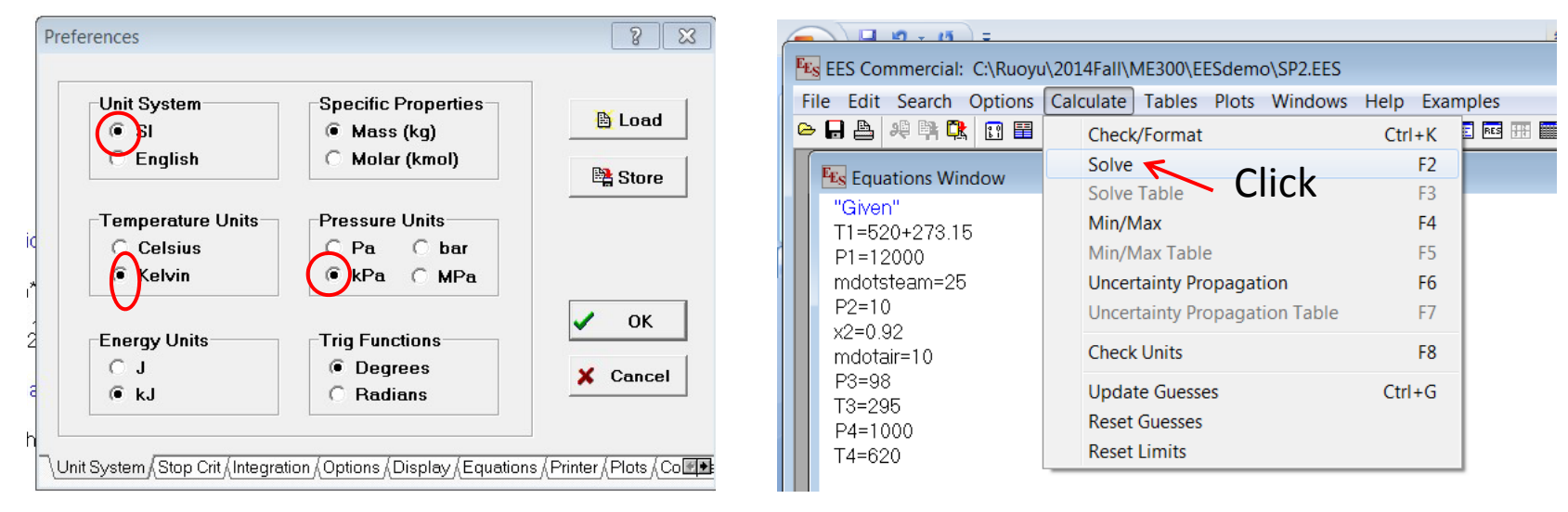

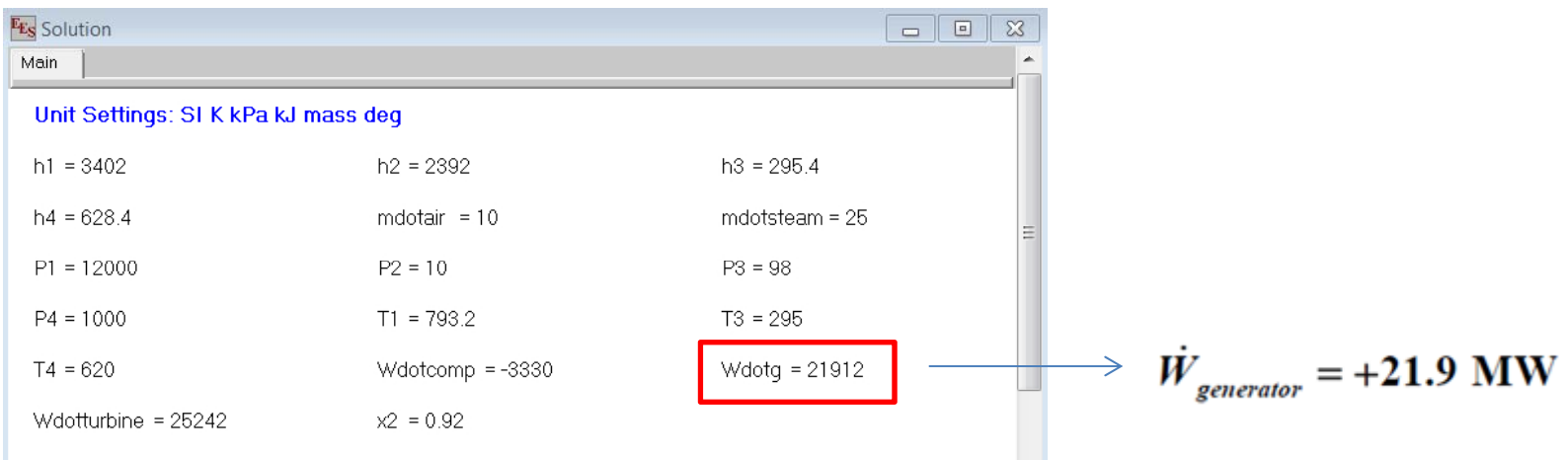

- Example 2
- • Air enters the high‐pressure turbine in <sup>a</sup> power plant at 25 bar and 1227 °C (State 1) and expands to 6 bar and 927 °C (State 2), calculate the isentropic efficiency (%) of the turbine.

 $\mathcal{D}_{\mathcal{L}}$ 

s

 $p<sub>2</sub>$ 

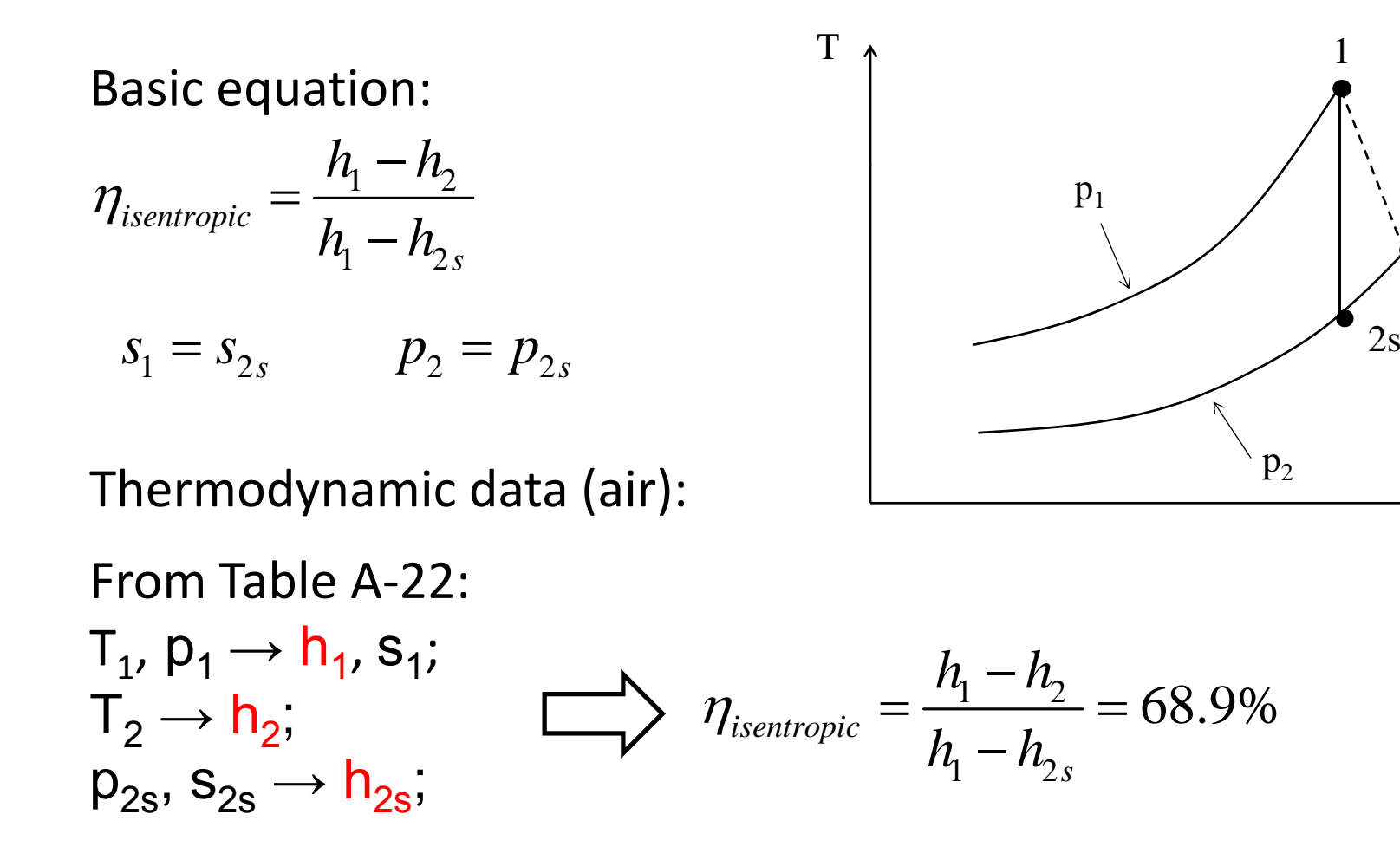

- Example 2
- Isentropic process
- Pull entropy values, and make them equal

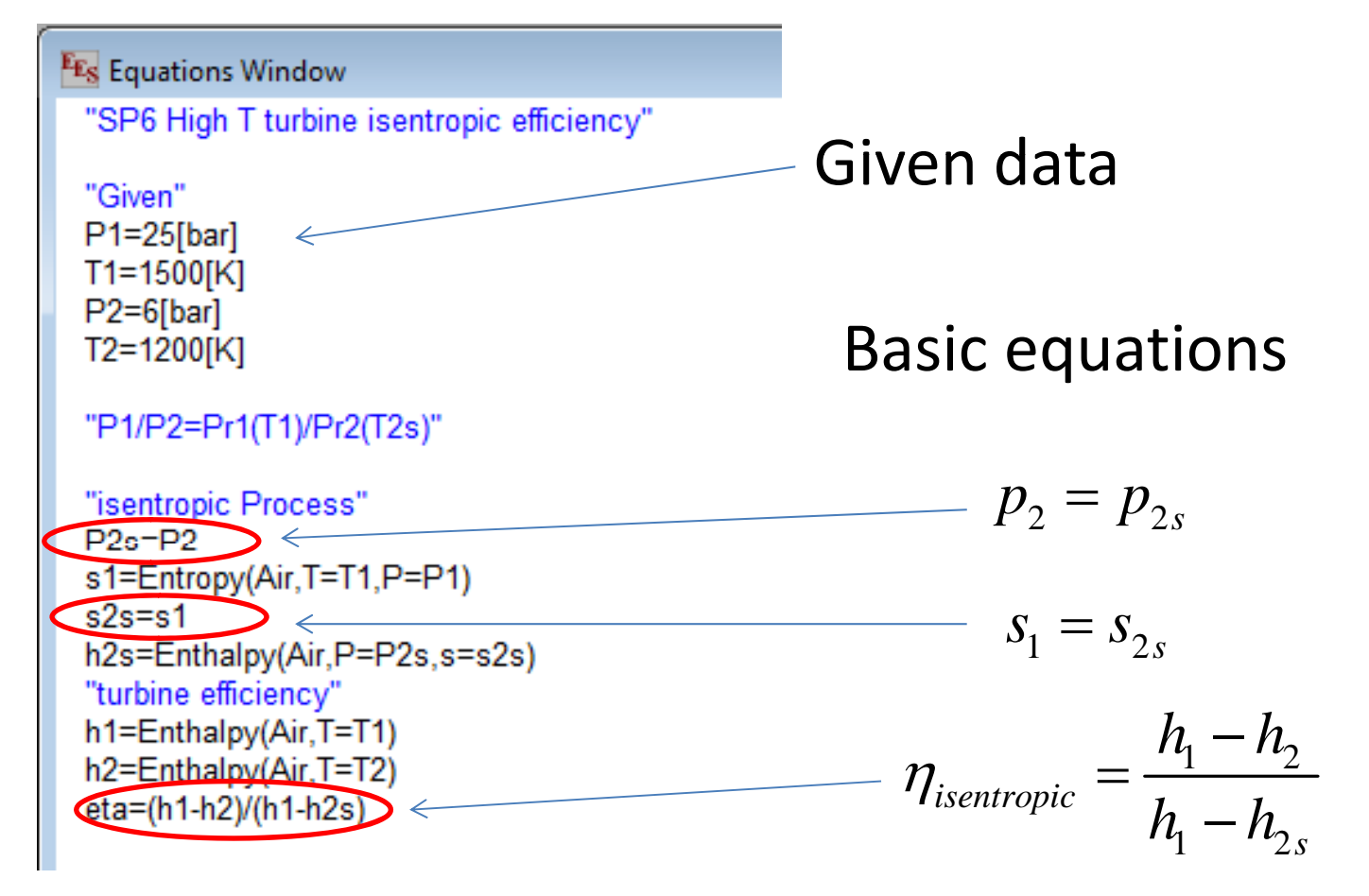

- Example 3
- Psychometric properties
- Let p=patm
- Choose  $AirH_2O$ .

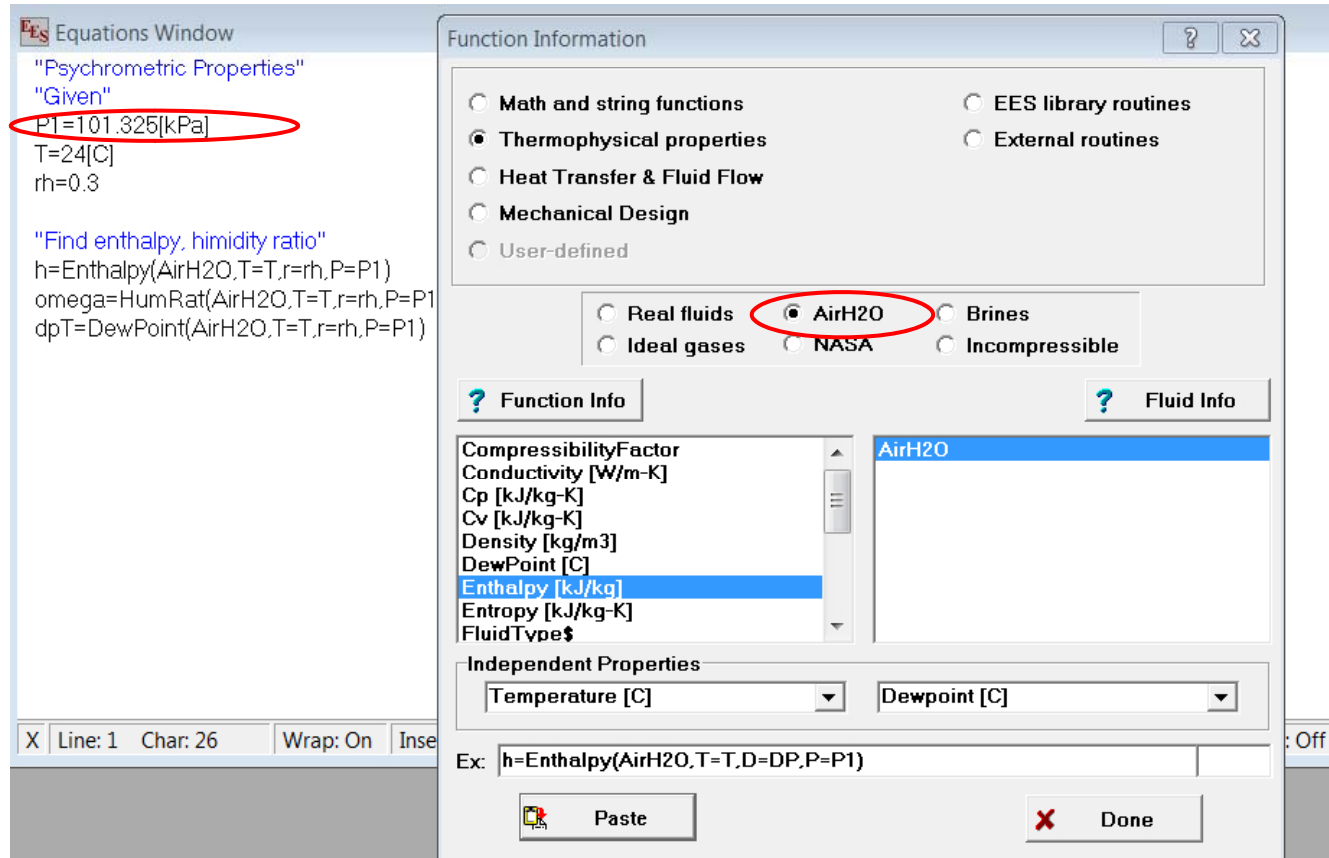

- Procedure
- Equations
- Thermodynamic properties
- Unit system
- Run

Note: For thermo combustion problems and chemical equilibrium problems, set bounds for variables.

For example, set lower bounds for temperature to be 273K.

Options -> Variable Information -> Upper and Lower limits